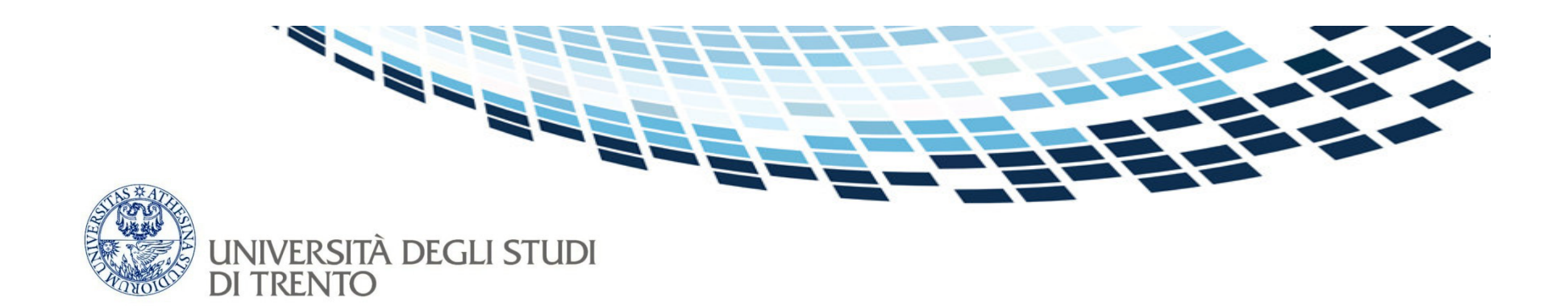

### Advanced Networking:Network Address Translation (NAT)

#### Renato Lo CignoRenato.LoCigno@disi.unitn.it

1

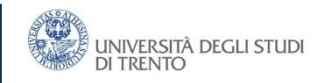

# Network Address Translation

- • Originally (RFC 1631 - obsolete) a "simple" method for connecting a private network to the public Internet
	- Also called network or IP masquerading
- • Now (Traditional NAT, RFC 3022) includes also port translation and is more correctly called NAPT: Network Address and Port Translation
	- Payload (application) independent and almost transparent
- • NAT evolved and evolves highly intertwined with Firewalls, Routing (a NAT is always also a Router), Traffic Monitoring, and Proxy
	- Often NAT techniques and implementations go beyond RFCs … which follow up
- •NAT and NAT traversal evolves in parallel and are intertwined

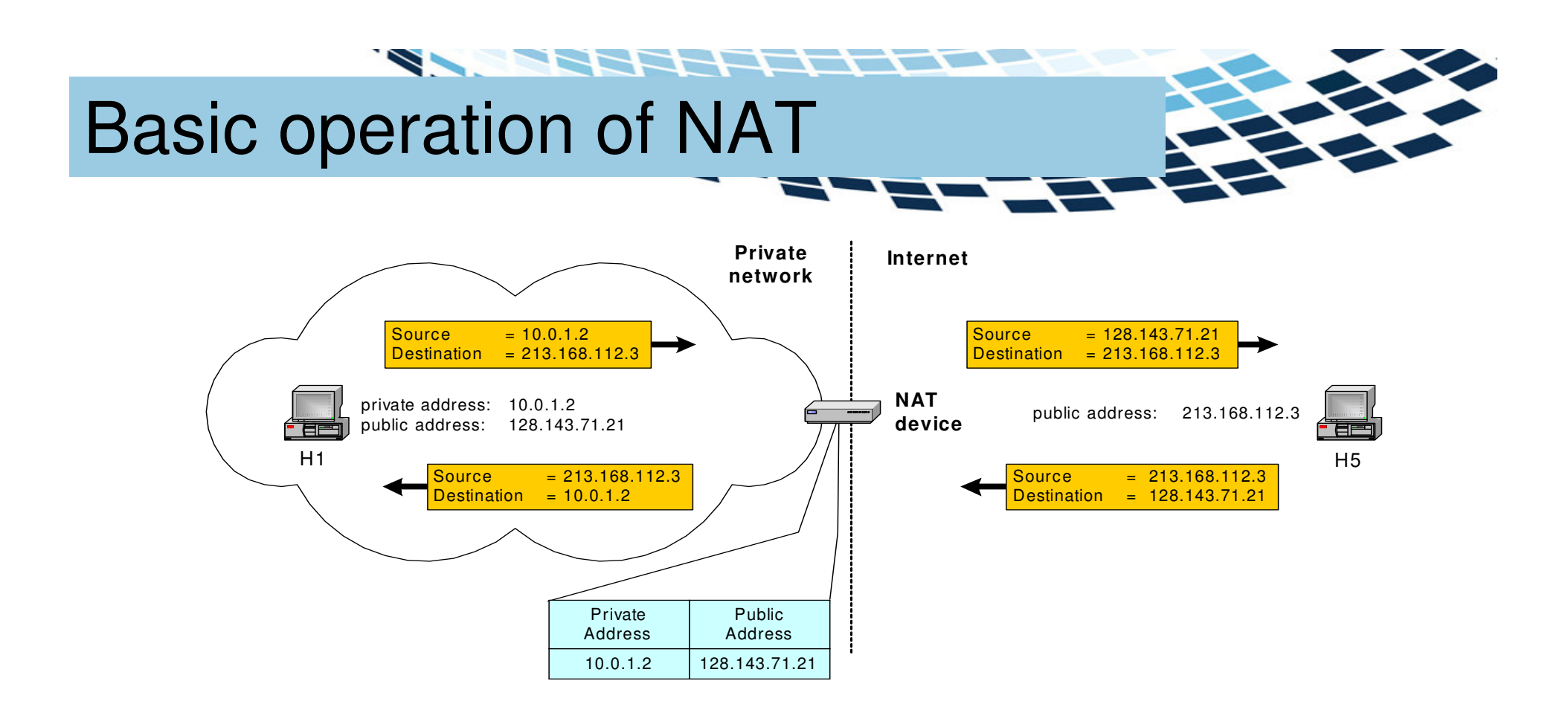

- $\bullet$ NAT device must map addresses
- • A one-to-one translation brings little advantages
	- –Not many public IP "spared" specially if computers are always on

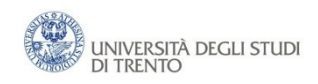

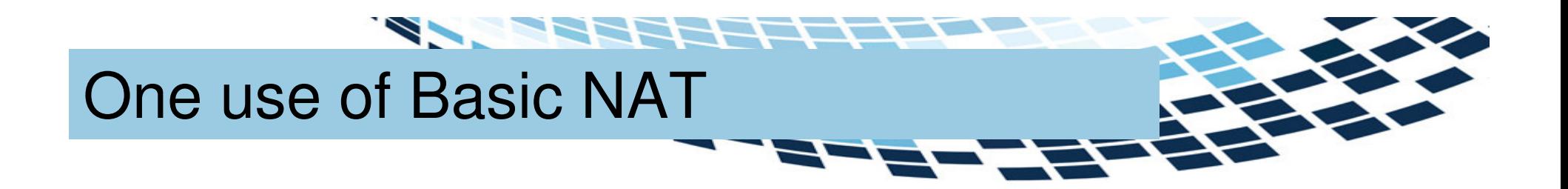

- •Supporting migration between network service providers
- • Scenario: IP addresses are obtained from the service provider. Changing the service provider requires changing all IP addresses in the network.
- • NAT solution:
	- Assign private addresses to the hosts of the corporate network
	- NAT device has static address translation entries which bind the private address of a host to the public address
	- Migration to a new network service provider merely requires an update of the NAT device. The migration is not noticeable to the hosts on the network
- •The same can be done with properly configured DHCP: obsolete use!!

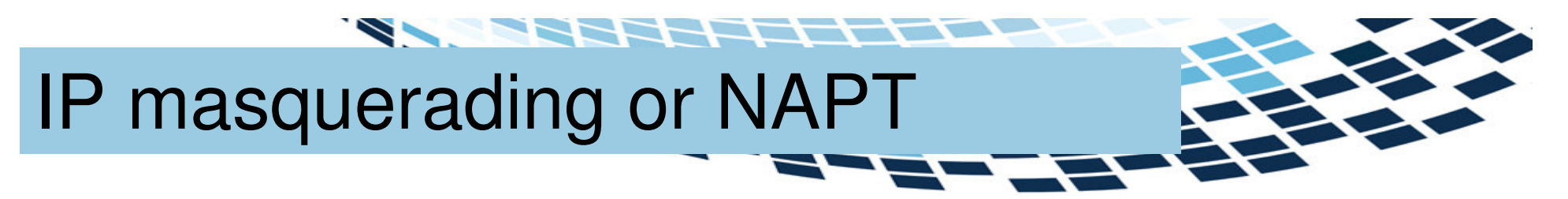

- • A single (or few) public IP address is mapped to multiple hosts in a private network
	- Assign private addresses to the hosts of the corporate network
	- –NAT device modifies the port numbers for outgoing traffic
	- Ports should be translated as well

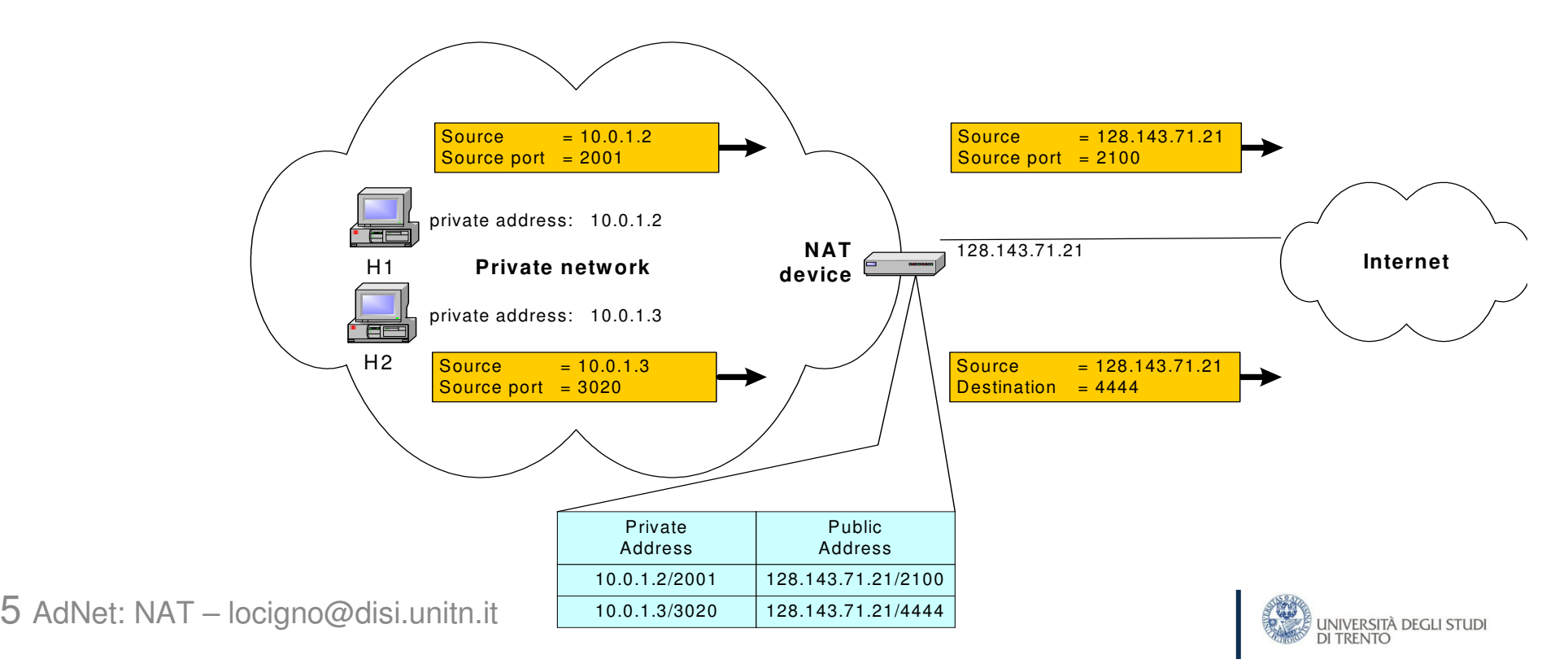

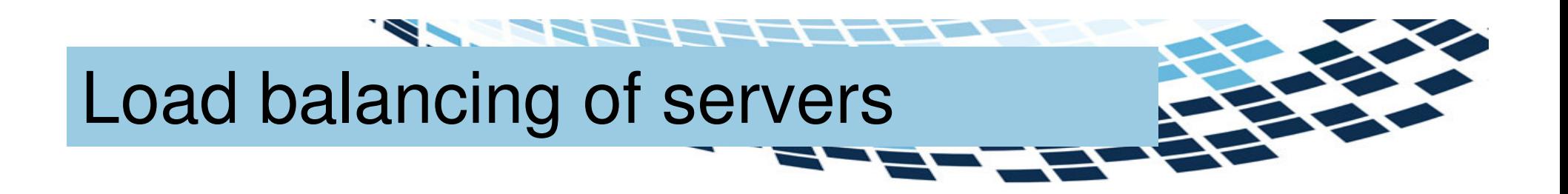

- • Balance the load on a set of identical servers, which are accessible from a single IP address
	- servers are assigned private addresses
	- NAT device is a front-end for requests to the server from the public network
	- The NAT device changes the destination IP address of arriving packets to one of the private addresses for a server
- • Many strategies for assignment
	- Simple round-robin
	- Weighted round robin
	- With feedback from servers on the actual load

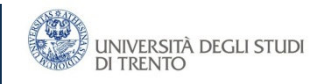

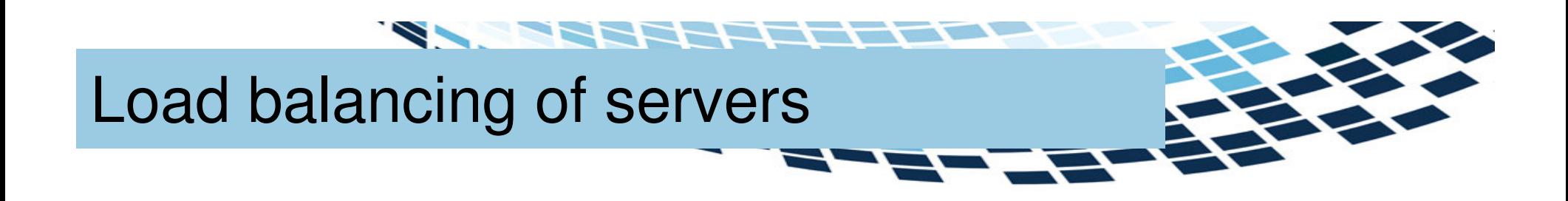

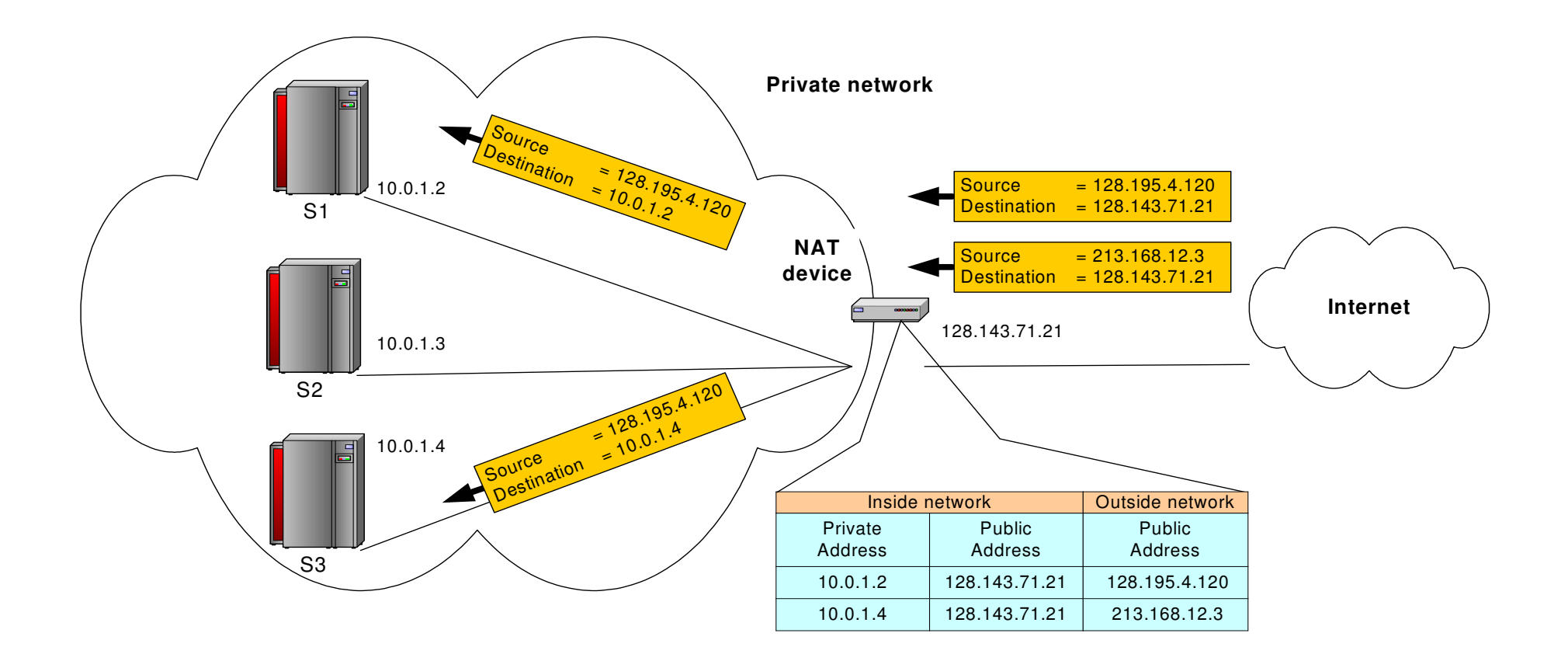

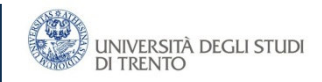

## Concerns about NAT

- • Changing the IP address requires that NAT boxes recalculate the IP header checksum
- Modifying port number requires that NAT boxes recalculate TCP •checksum
- Additional care is needed if a fragmented datagram reaches a NAT•device to avoid inconsistent assignments to pieces of the same packet
- • End-to-end connectivity:
	- NAT destroys universal end-to-end reachability of hosts on the Internet
	- A host in the public Internet often cannot initiate communication to a host in a private network
	- – The problem is worse, when two hosts that are in a private network need to communicate with each other

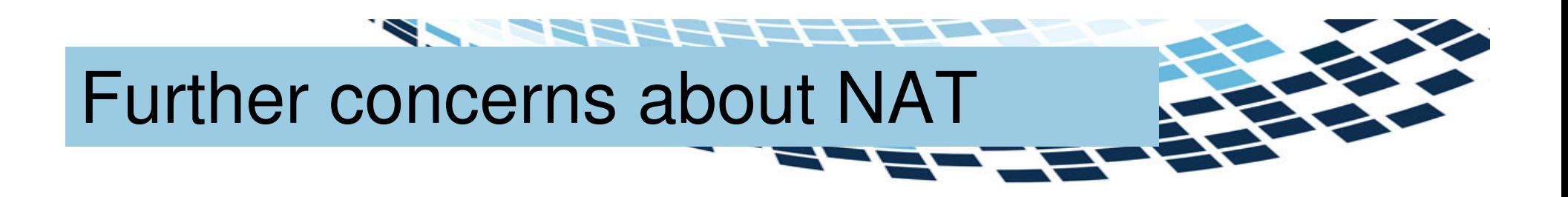

- Applications that carry IP addresses in the payload generally do not work across a NAT
- Some NAT boxes inspect the payload of widely used application layer protocols and, if an IP address is detected in the payload, translate these addresses too
- Typical example is ftp
- •Further problems with sftp because the payload is encripted

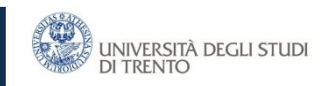

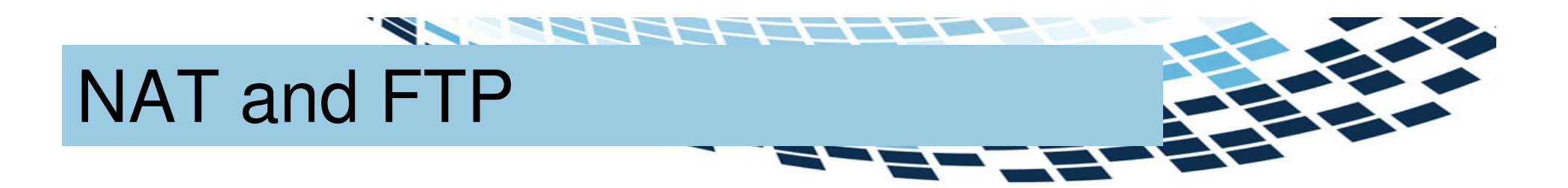

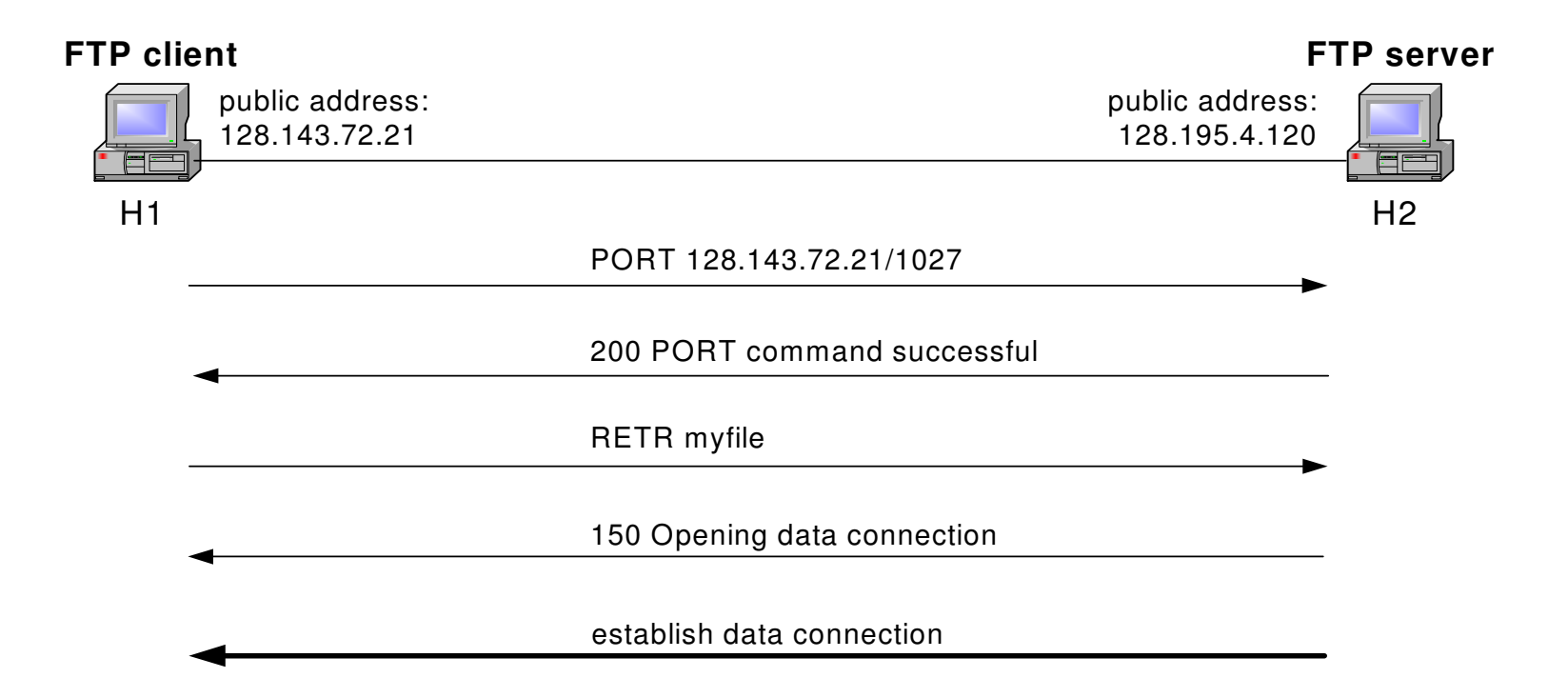

 $\bullet$ Normal FTP operation

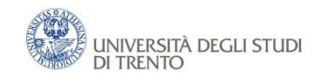

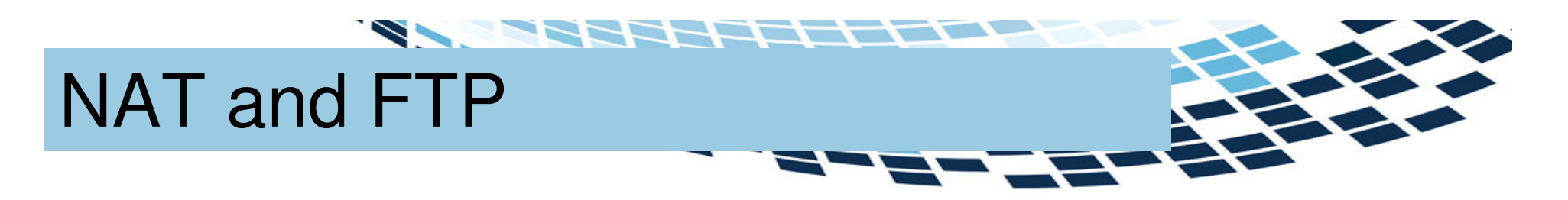

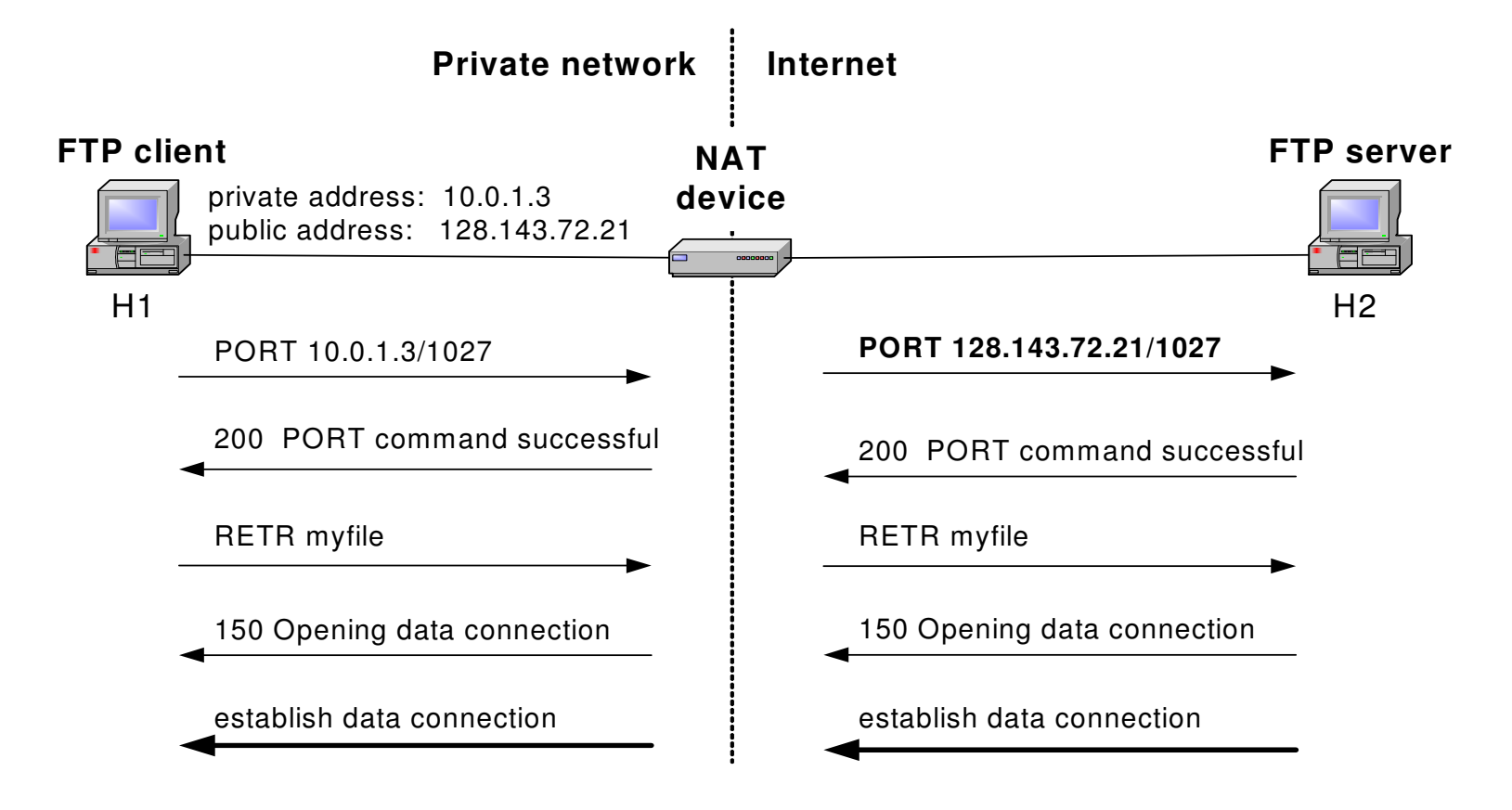

 $\bullet$ NAT device with FTP support

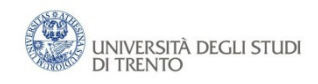

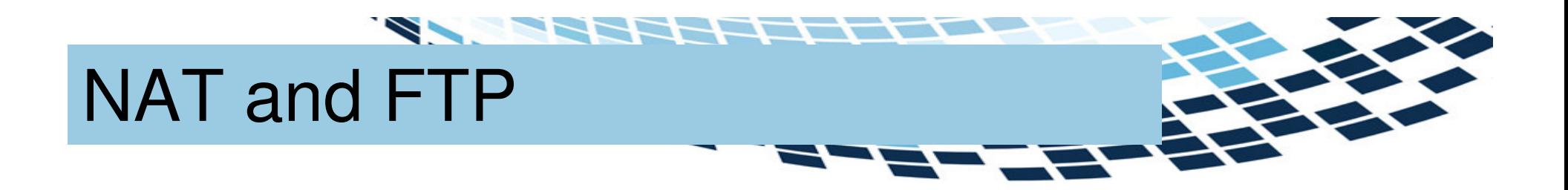

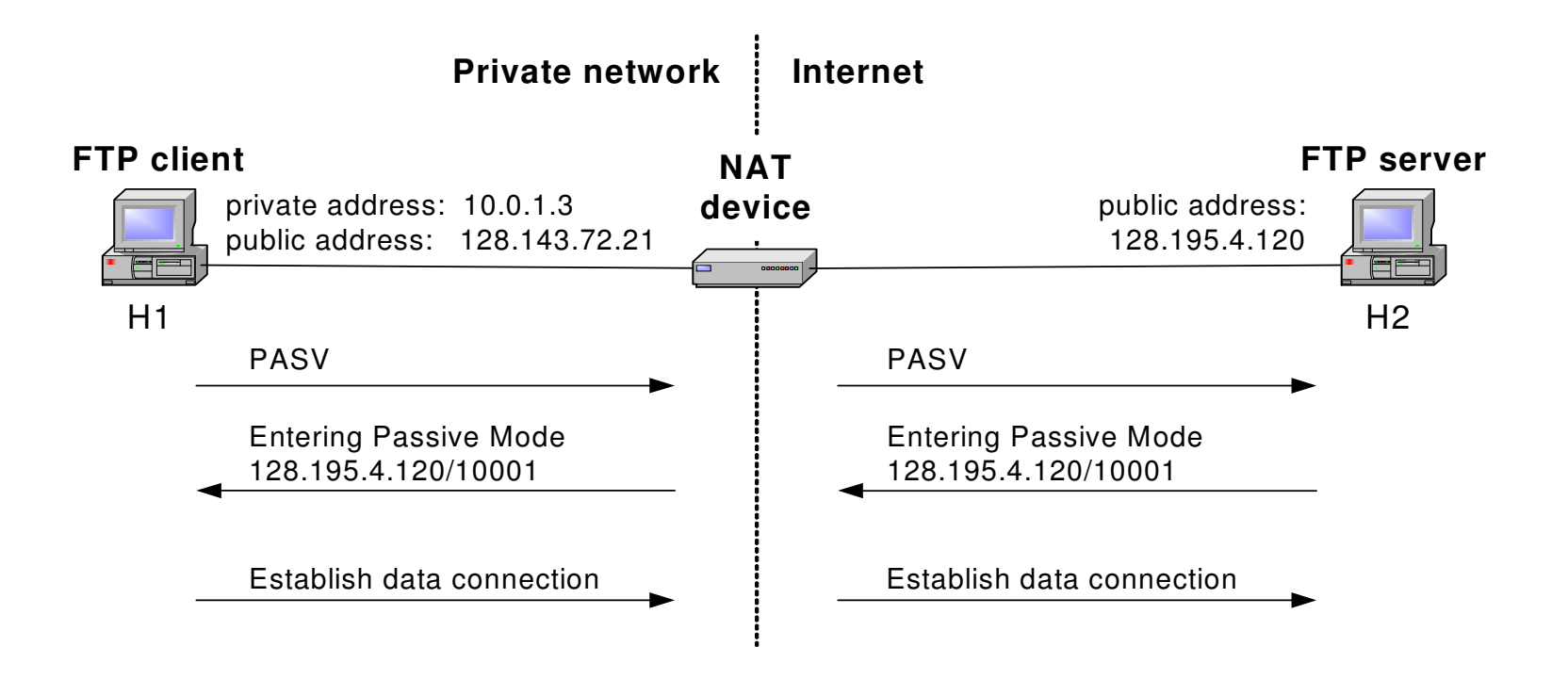

 $\bullet$ FTP in passive mode and NAT

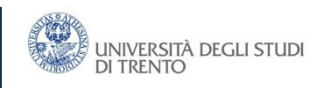

#### **The Company of the Company** Configuring NAT in Linux

• Linux uses the Netfilter/iptable package to add filtering rules to the IP module

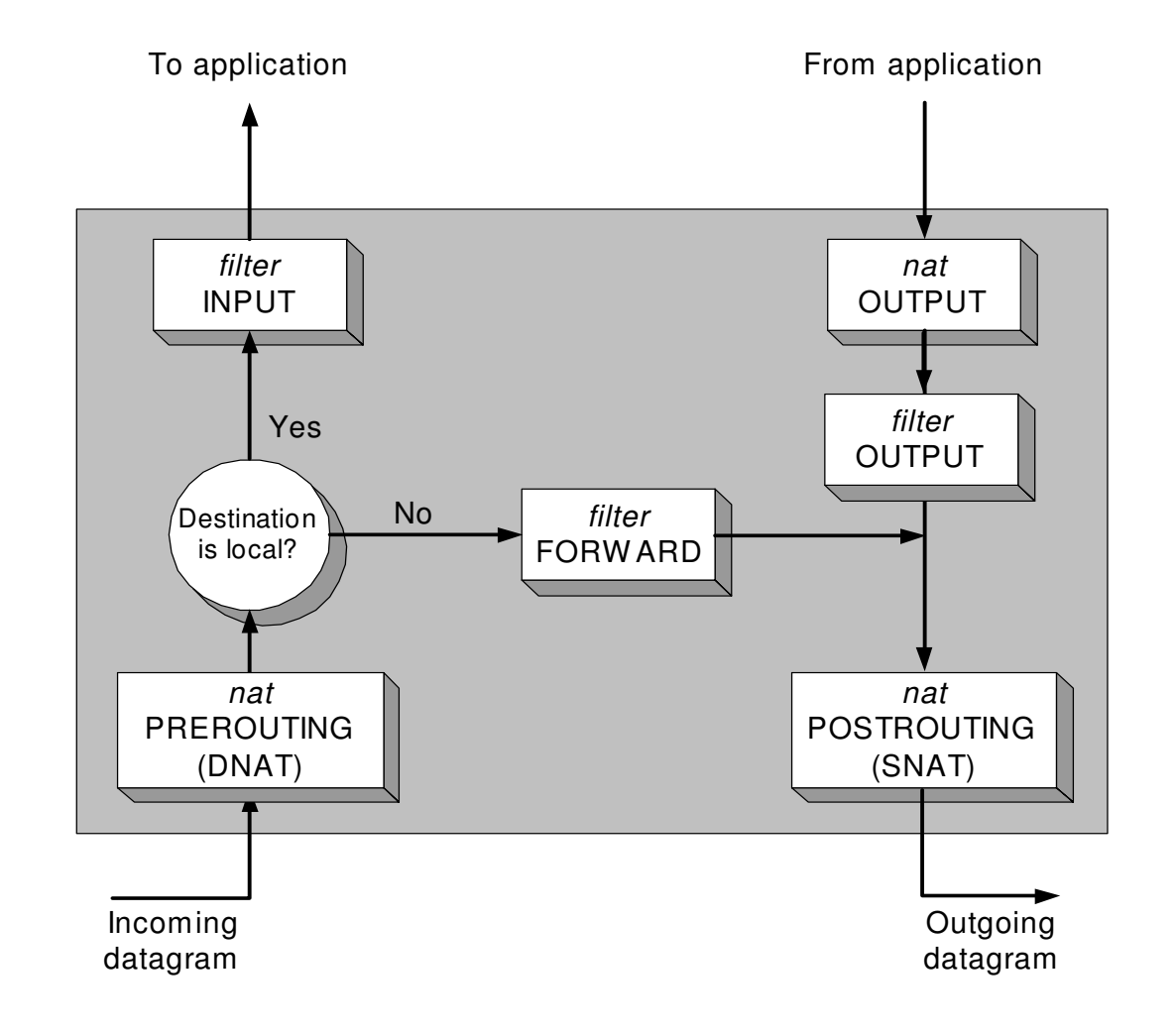

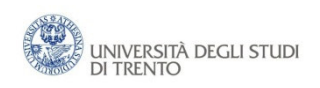

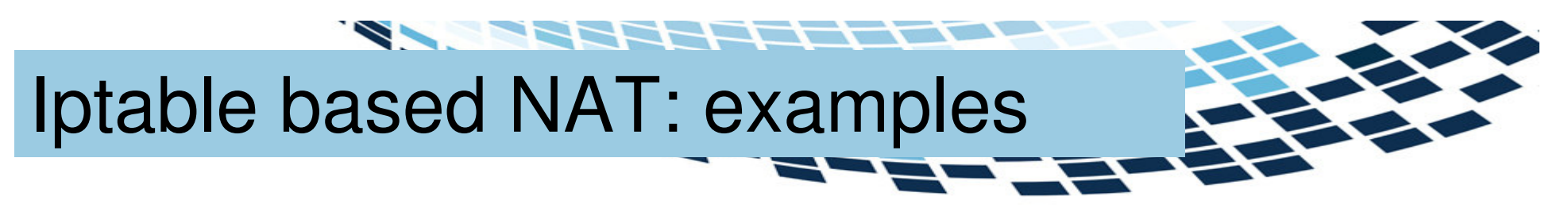

• First example:

iptables –t nat –A POSTROUTING –s 10.0.1.2 –j SNAT --to-source 128.143.71.21

• Pooling of IP addresses:

iptables –t nat –A POSTROUTING –s 10.0.1.0/24 –j SNAT --to-source 128.128.71.0–128.143.71.30

• ISP migration:

iptables –t nat –R POSTROUTING –s 10.0.1.0/24 –j SNAT --to-source 128.195.4.0–128.195.4.254

• IP masquerading:

iptables –t nat –A POSTROUTING –s 10.0.1.0/24 –o eth1 –j MASQUERADE

• Load balancing:

iptables -t nat -A PREROUTING -i eth1 -j DNAT --todestination 10.0.1.2-10.0.1.4

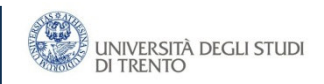

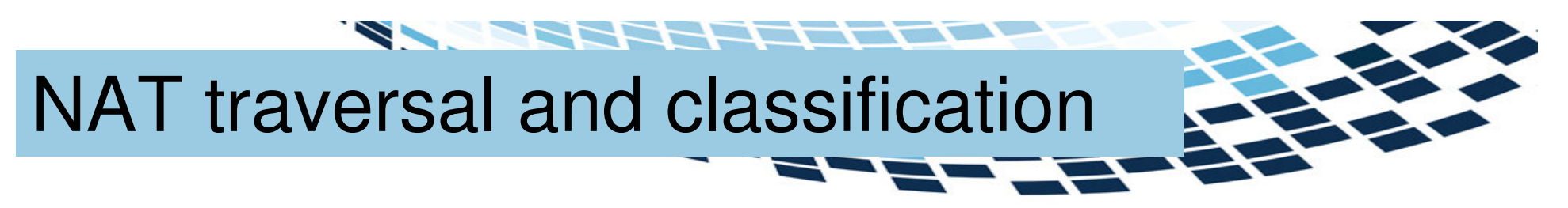

- • Classification of NAT techniques come with methods to traverse NAT boxes
- STUN (Simple Traversal Utility for NAT RFC3489)
- • Same acronym modified to Session Traversal Utilities for NAT in RFC5389
- • Universally supports traversal for UDP only
	- RFC5389 supports (with some limits) also TCP and TLC
- •STUN is a client-server protocol, with the server on the public side
- • STUN servers are identifies via srv records of DNS
	- **stun** for UDP
	- **stuns** for TCP/TLC

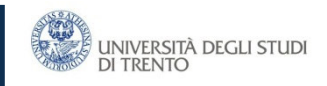

## Full-cone NAT

- •Known as one-to-one NAT
- •• Does a semi-static mapping (iAddr:iPort)  $\leftrightarrow$  (eAddr:ePort)

7555556

- any packets from iAddr:iPort is sent through eAddr:ePort
- • External hosts can send packets to iAddr:iPort by sending packets to eAddr:ePort

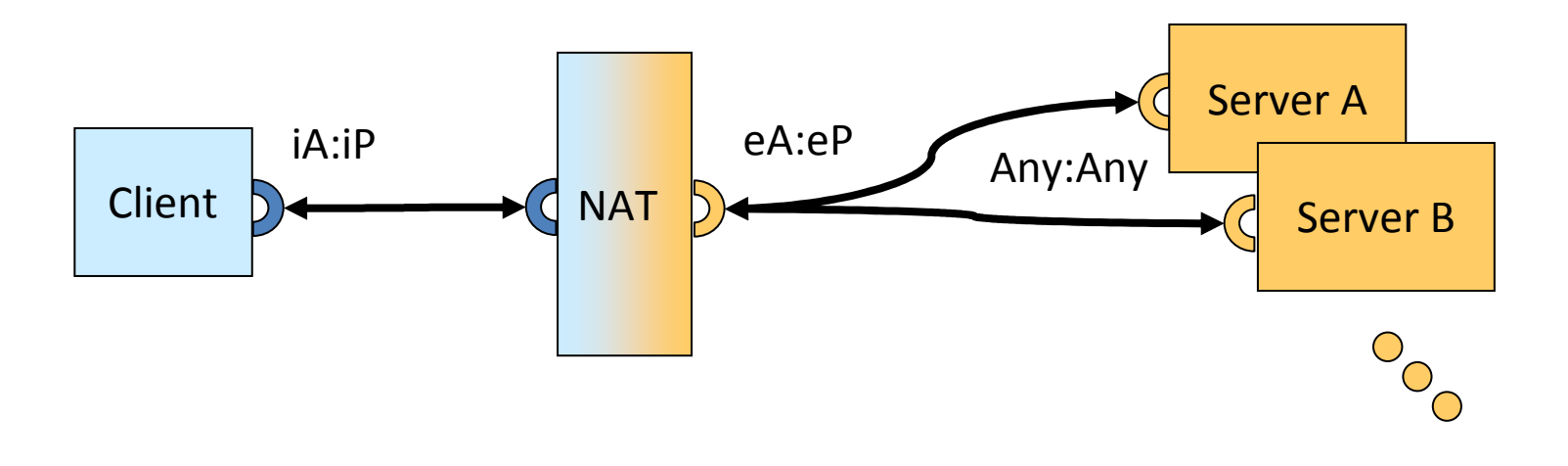

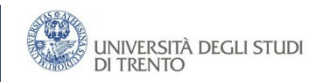

# Address-restricted-cone NAT

- •• Does a semi-static mapping (iAddr:iPort)  $\leftrightarrow$  (eAddr:ePort)
	- any packets from iAddr:iPort is sent through eAddr:ePort
- • An external host (hAddr:any) can send packets to iAddr:iPort by sending packets to eAddr:ePort only if iAddr:iPort has previously sent a packet to hAddr:any
	- –The sending (server) port number doesn't matter

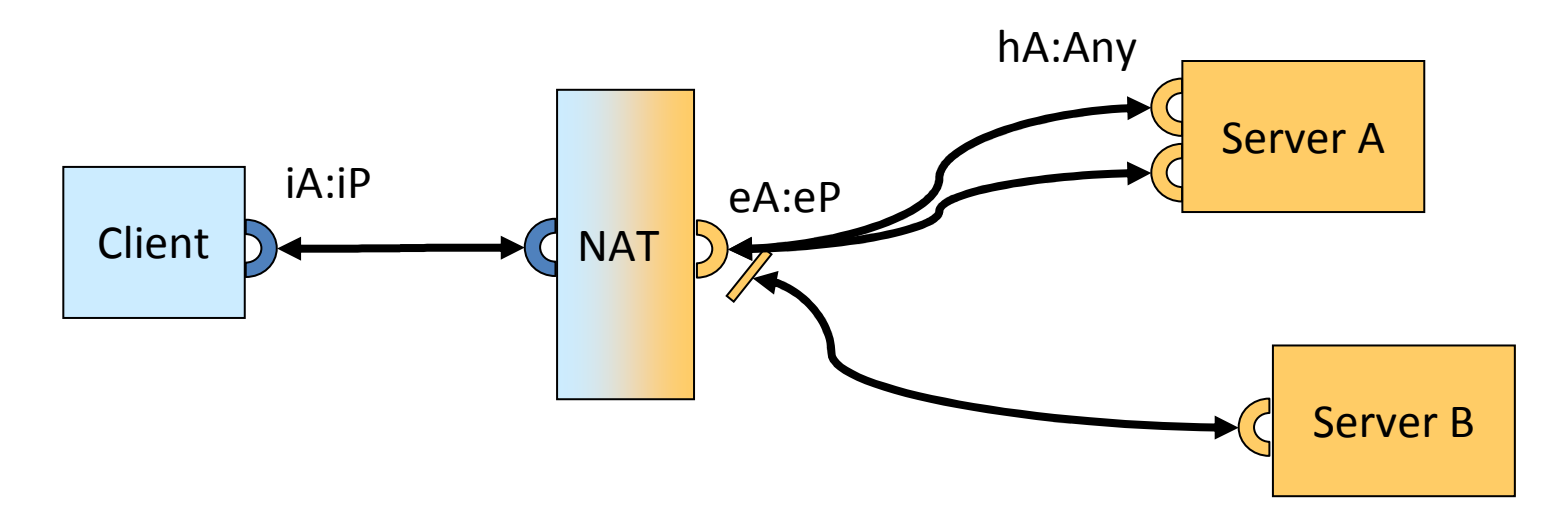

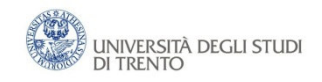

## Port-restricted-cone NAT

- • Like an address restricted cone NAT, but the restriction includes port numbers
- •**Does a semi-static mapping (iAddr:iPort)**  $\leftrightarrow$  **(eAddr:ePort)**<br> **equipality from iAddriBant is soot through aAddrePort** 
	- any packets from iAddr:iPort is sent through eAddr:ePort
- • An external host (hAddr:hPort) can send packets to iAddr:iPort by sending packets to eAddr:ePort only if iAddr:iPort has previously sent a packet to hAddr:hPort

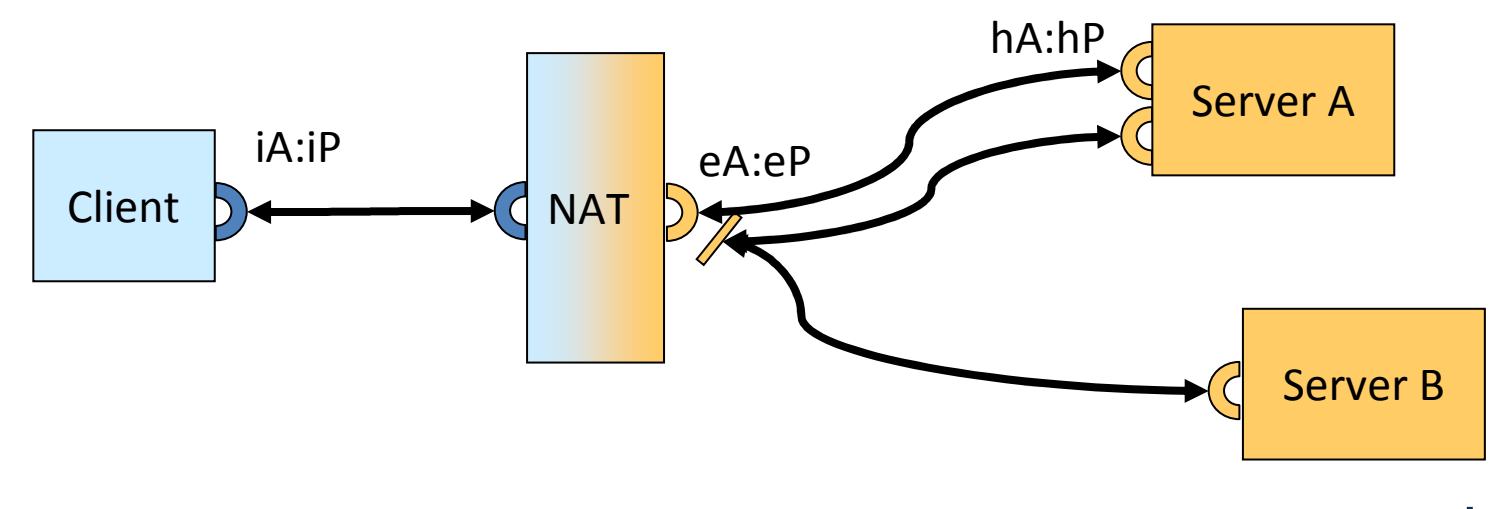

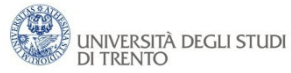

## Symmetric NAT

- • Packets from (iAddr:iPort) to different (hAddr:hPort) are mapped to different (eAddr:ePort)
	- A host apperas with different (eAddr:ePort) to different hosts!!

- Only an external host that receives a packet from an internal host can send a packet back
	- Strong firewalling, very difficult to traverse

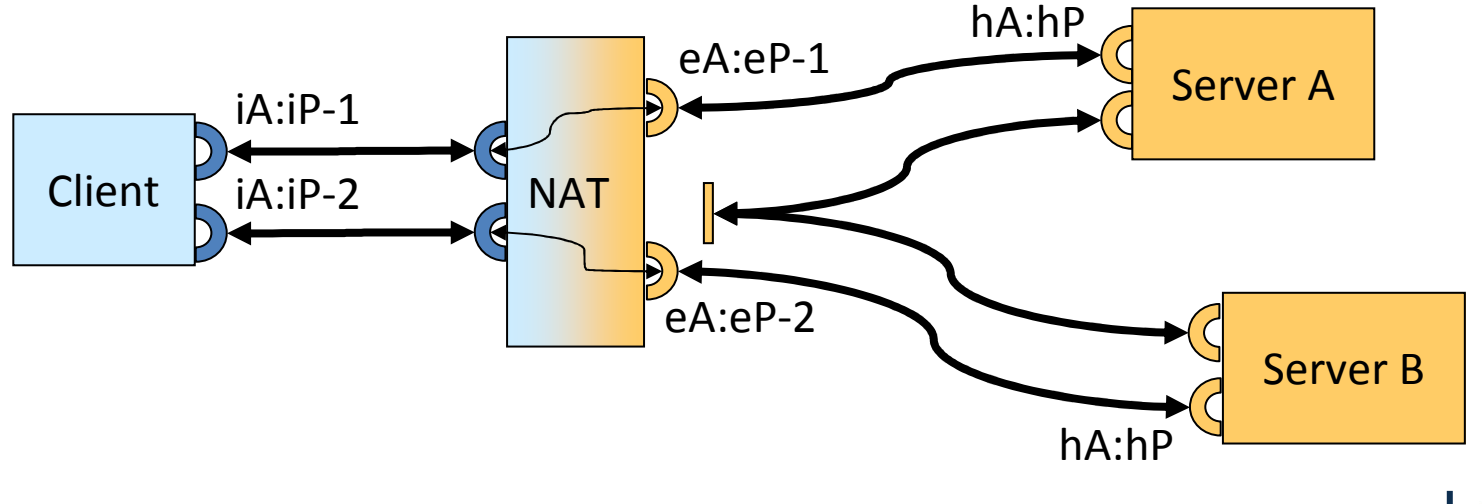

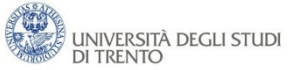

## NAT Problems (reprise

•NAT means a 'table' binding private and public addresses and ports

22222mm

- •'Bindings' can only be initiated by outgoing traffic
- •NAT breaks end-to-end semantics

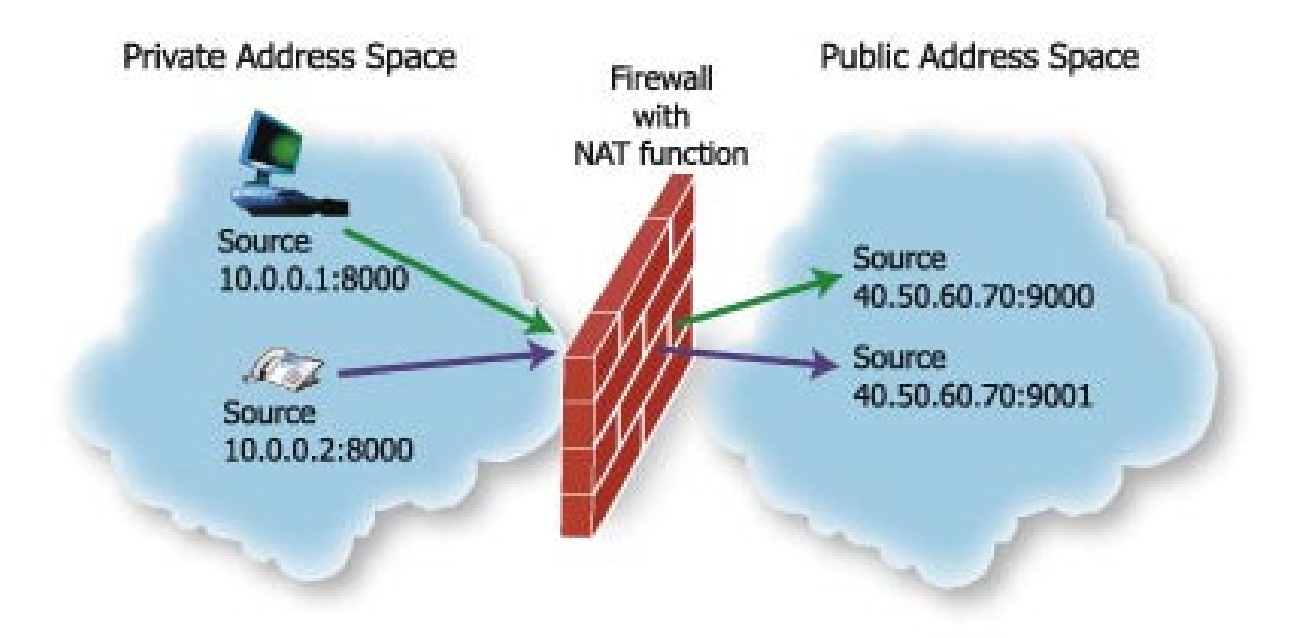

Source: http://www.newport-networks.com/whitepapers/nat-traversal.html

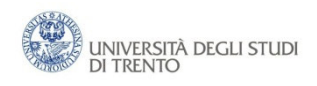

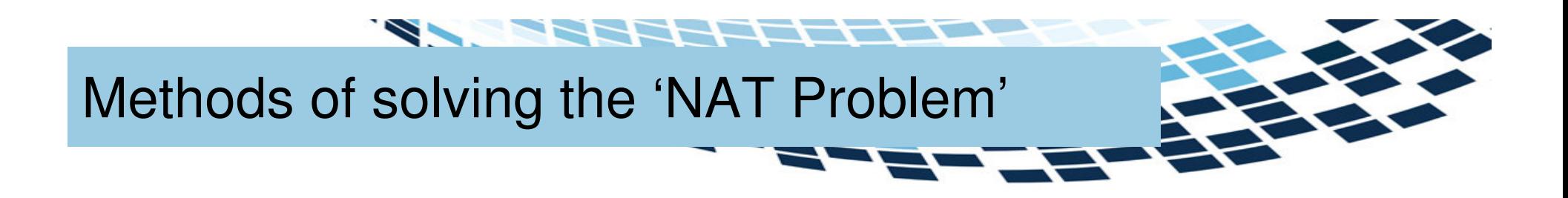

Some proposals for solving NAT traversal are:

- • Simple Traversal of UDP Through Network Address Translation devices (STUN)
- •Traversal Using Relay NAT (TURN)
- •Universal Plug and Play (UPnP)
- •Tunnel Techniques

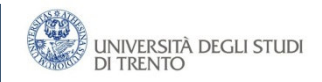

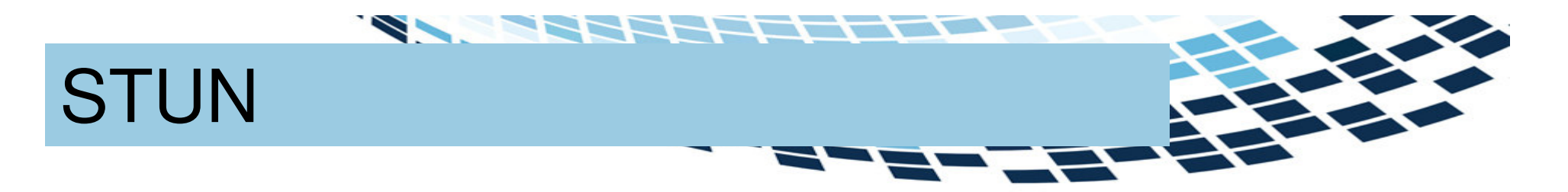

- Lightweight protocol that allows applications to discover the presence and types of NATs and firewalls between them and the public Internet
- Provides the ability for applications to determine the public Internet Protocol (IP) addresses allocated to them by the NAT
- STUN works with many existing NATs, and does not require any special behavior from them
- A STUN server in the public address space informs STUNenabled clients of the Public NAT IP address and port being used for that particular session

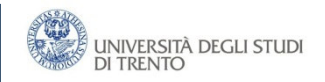

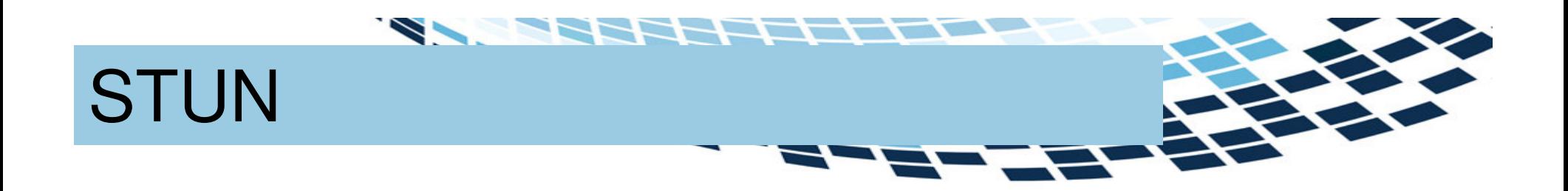

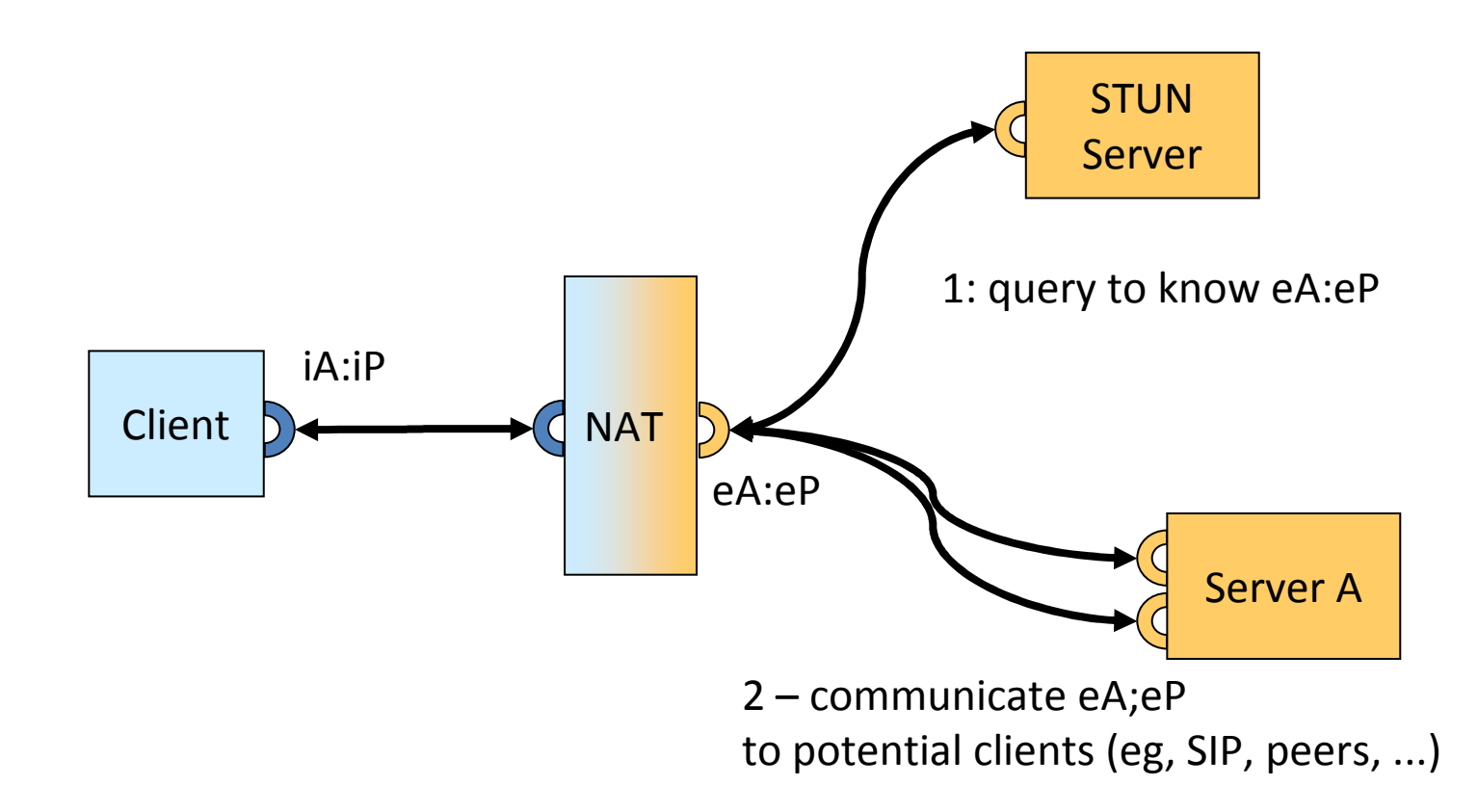

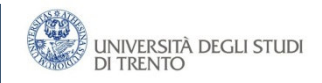

## Operation of STUN

- STUN identifies eA;eP by inspecting STUN messages that arrive at the STUN server
- STUN-enabled hosts send an exploratory message to the external STUN server to determine the transmit and receive ports to use
- The STUN server examines the incoming message and informs the client which public IP address and ports were used by the NAT
- These are communicated to e.g.
	- –SIP proxies/buddies in the call establishment

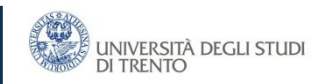

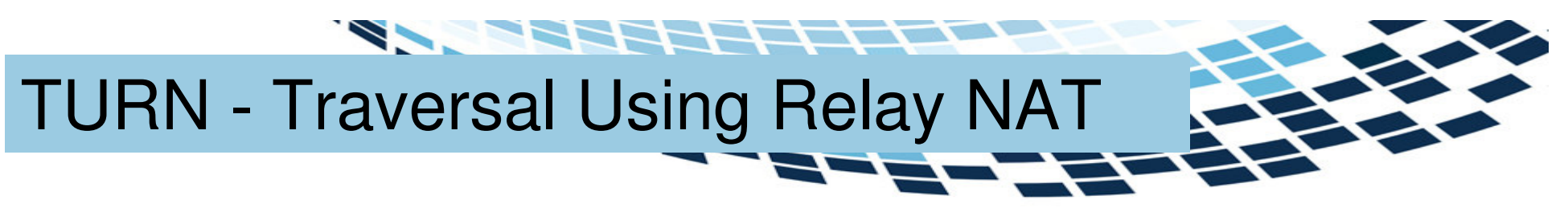

- • TURN relies on a "counter" middlebox that is inserted in the communication path
- A TURN server is located •
	- in the campus DMZ
	- in the Service Provider network
- A TURN-enabled client sends initial messages to the TURN server
- •The TURN server will forward the traffic reverting the NAT operation
- • This information is used e.g.
	- $-$  in the SIP call establishment messages and for subsequent media streams
	- in P2P gossipping messages
- Works with symmetric NAT
	- No change in the destination address seen by the NAT
	- Heavy protocol!!
	- Can be used as a second resort
	- See also ICE (Interactive Connectivity Establishment)

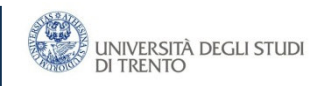

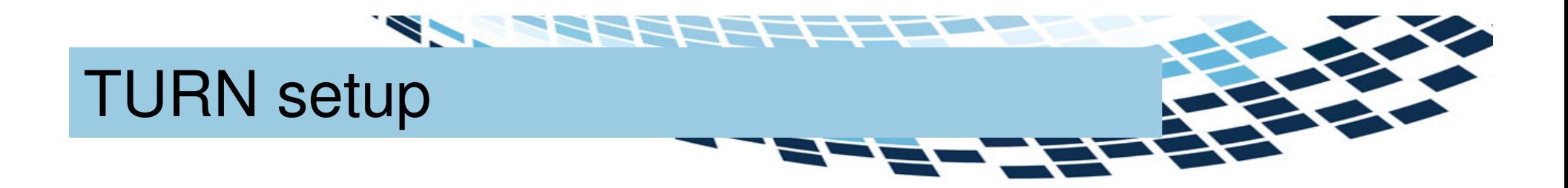

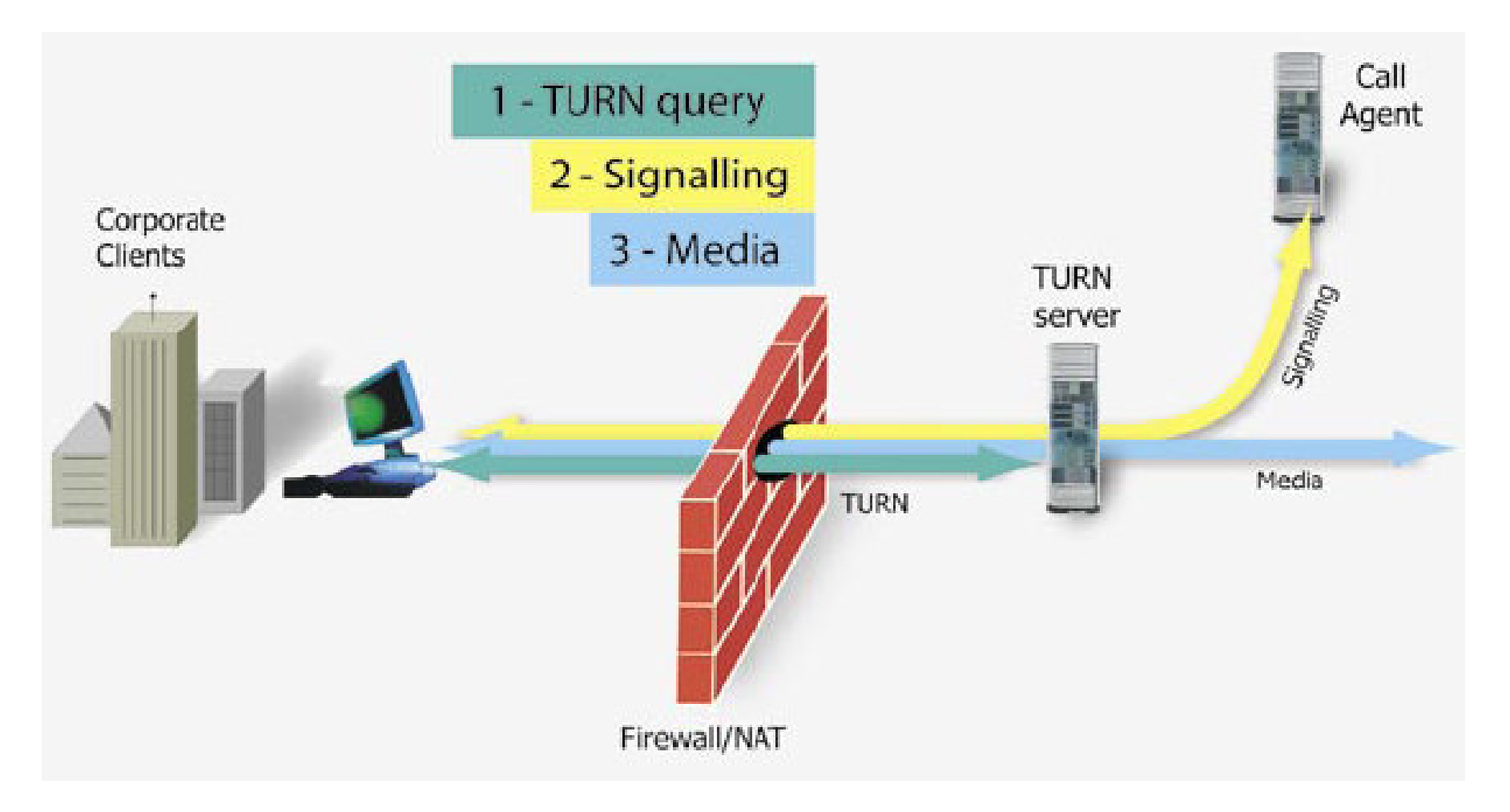

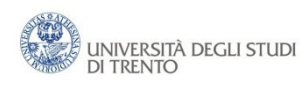

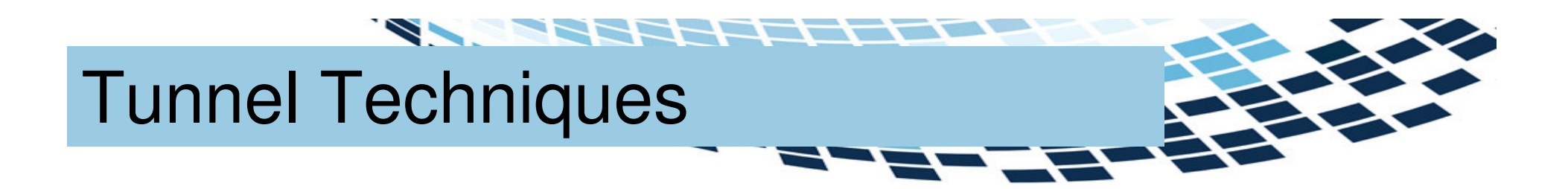

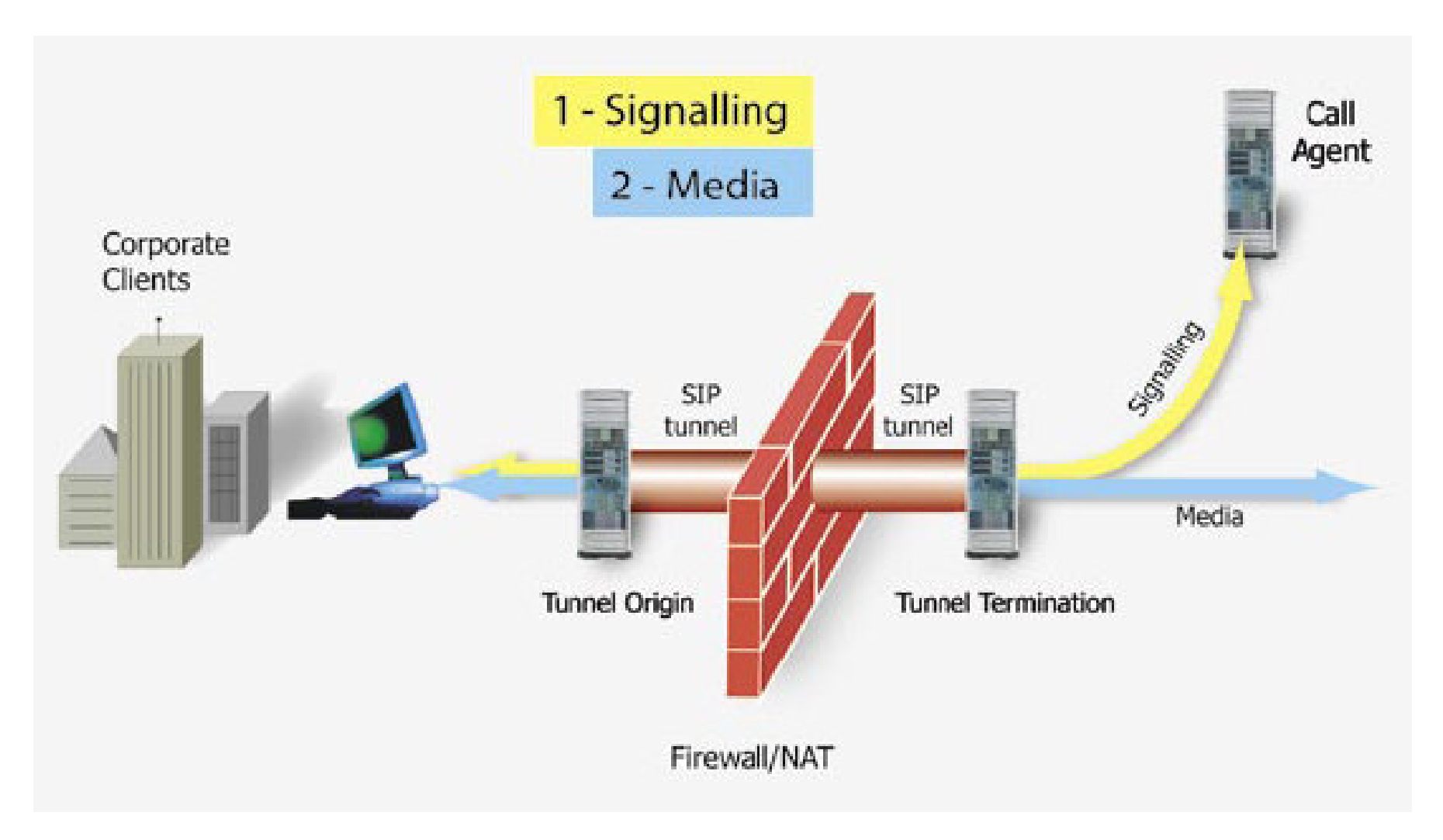

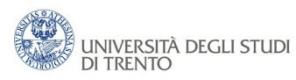

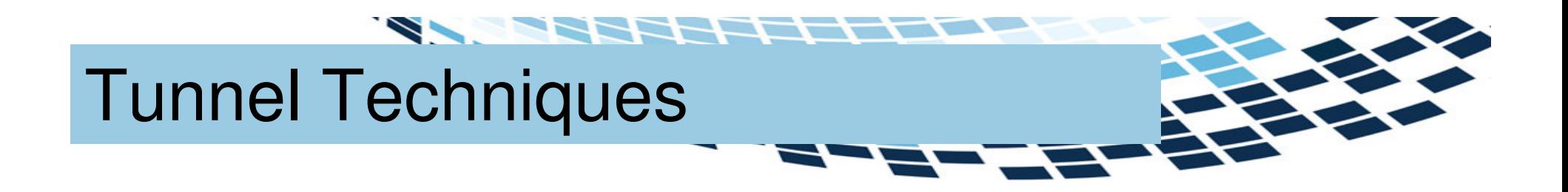

- •A tunnel can be used to cross any Firewall/NAT
- •The tunnel termination can be anywhere
- •The Tunnel can be also secure (see IPSec)
- • Can even be used to anonymize communications (see Onion Routing and Tor)
- • Blocking tunnels is diffcult
	- impossible if they are TLS

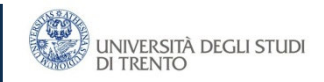